Go further, faster<sup>®</sup>

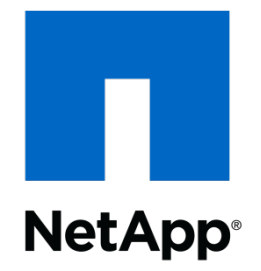

## **NFSometer**: A framework to run performance tests and visualize the results

## **Dros Adamson**

**Linux NFS Client Developer**

## dros@netapp.com

2/22/2012

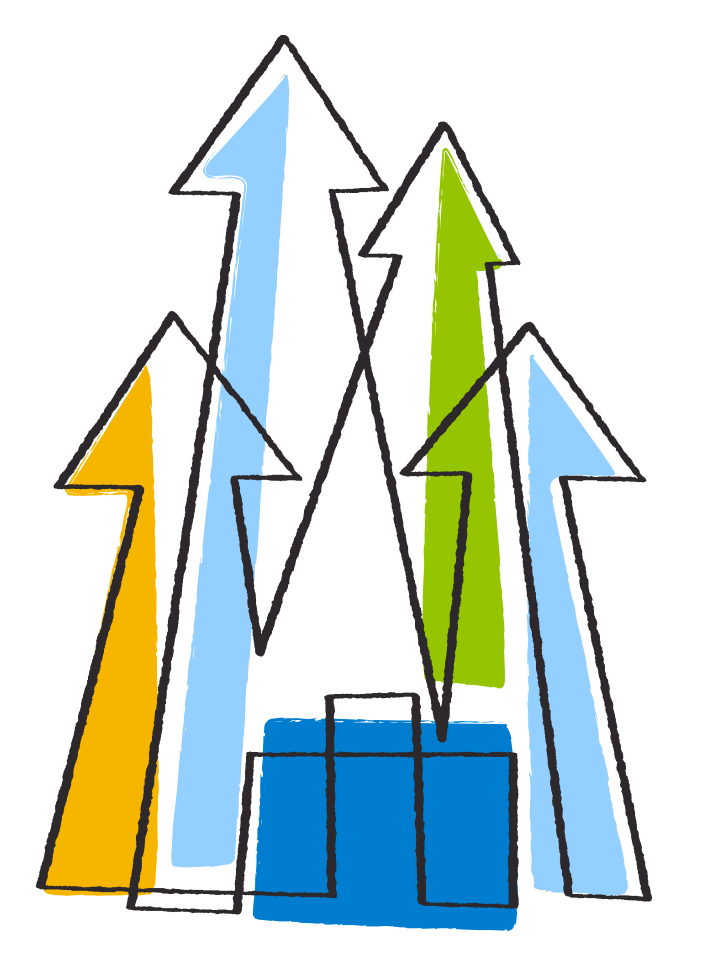

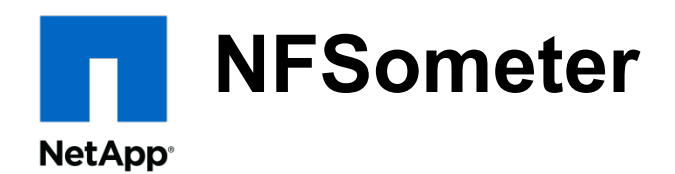

Runs on Linux clients

Written in python

Uses numpy and matplotlib for graphing, mako for HTML templates

Currently is separated into two tools:

- run.py
- report.py

Both tools are shims around the python module "nfsometerlib"

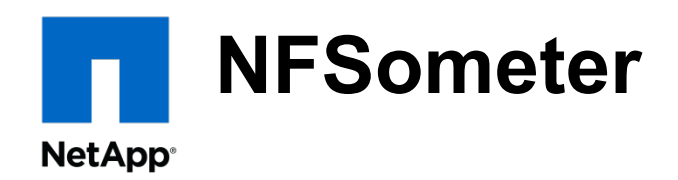

run.py:

- Fetches and builds defined tests
- Runs requested tests with requested options, N times each
- Saves the results of the tests to be passed to report.py:
	- Test parameters
	- sys, user, real time of test run
	- mountstats, nfsstats, nfsiostats
	- test.log output from the test
	- Debug info NFS related sysctls, dmesg before test and after

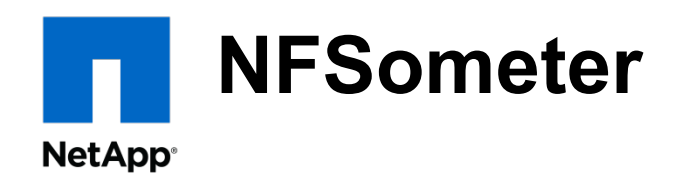

report.py:

- Parses results from run.py
- Generates several different types of reports:
	- Kernel comparison report % difference, stddev across all "nfsopts"
	- Kernel average report average over N runs, stddev
	- Kernel per-run report

values for each test run broken out by stat key for drill-down

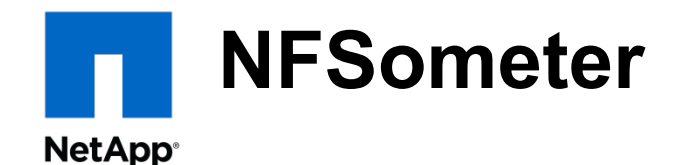

What are "nfsopts"?

```
 version - v3, v4, v4.1 
   X 
server options - delegations on/off (v4.0, v4.1), pNFS on/off (v4.1) 
   X 
local vs. remote volume 
   = 
vers=3 
vers=3,remote 
vers=4 
vers=4,remote 
vers=4,delegations_enabled 
vers=4,delegations_enabled,remote 
vers=4,minorversion=1 
vers=4,minorversion=1,remote 
vers=4,minorversion=1,delegations_enabled 
vers=4,minorversion=1,delegations_enabled,remote 
vers=4,minorversion=1,pnfs_enabled 
vers=4,minorversion=1,pnfs_enabled,remote 
vers=4,minorversion=1,pnfs_enabled,delegations_enabled 
vers=4,minorversion=1,pnfs_enabled,delegations_enabled,remote
```
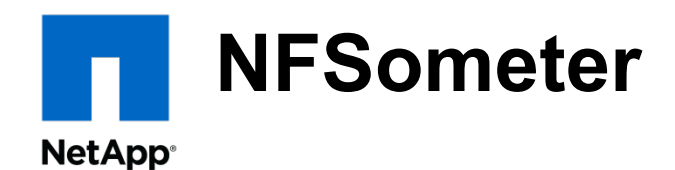

Currently supported tests:

- cthon
- iozone
- filebench
	- maildir
	- networkfs
	- webserver
- compile tests
	- linux kernel (large)
	- python (relatively small)

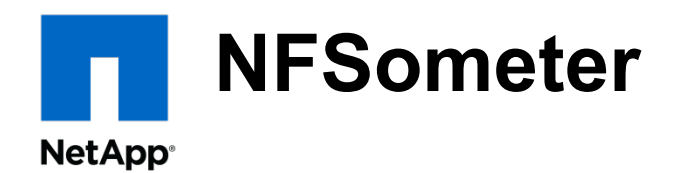

Server Option API:

Create scripts to toggle settings on your server.

run.py arguments:

 --admin-script=<script> - script to toggle serverside settings --admin-server=<[user@]server> - server to use for script, defaults to server component of <server:path> argument

admin-script arguments:

<adminserver> <setting> <check|enabled|disabled>

 <setting> can be: deleg v4.0 deleg\_v4.1 pnfs\_v4.1 health (only check is used)

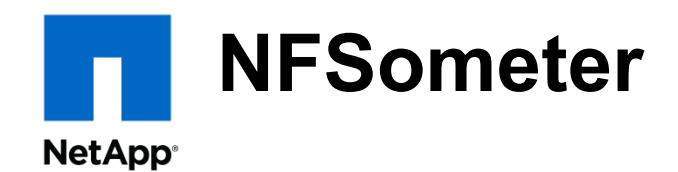

Future work:

- Integration into Bryan's Jenkins framework
- More tests
- Time series data
- More admin-server options
- A client-side API similar to server-admin script
- Compare servers like kernels are currently compared
- Collect stats from network traces (?)
- Multiple clients (load generation)

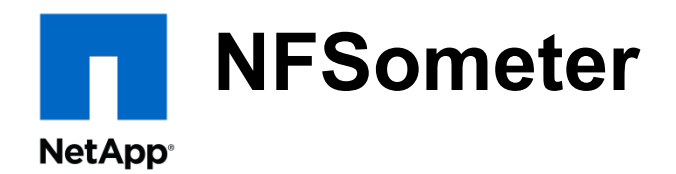

Version 1 should be released under GPLv2 very soon!